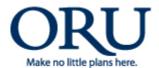

## FILL OUT FORM ON-LINE & EMAIL

Information Technology Department

## IT Department helpdesk@oru.edu

## **Request For Additional Network Access** Request Date Please type on-line, print out, sign & email to helpdesk@oru.edu Person to be given network access: Name: First Last Z# Title: Department: Network UserName: Folder Name: Example: \\LXSRV212\74VOL\74VOL1\DEPT\IS\TECHS Type of Access (Pick One): Read Only Read/Write Authorized By: Name: First Last Department: Title: Phone: Signature:\_\_\_\_\_ Date: \_\_\_\_\_ To Be Completed By IT Only: Completed by: \_\_\_\_\_\_ Date: \_\_\_\_\_

FILL OUT FORM ON-LINE & EMAIL

IT Department Email to helpdesk@oru.edu